## **MATLAB EXPO 2018**

Deploying Deep Learning Networks to Embedded GPUs and CPUs

성 호 현 부장

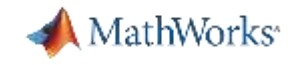

## **MATLAB Deep Learning Framework**

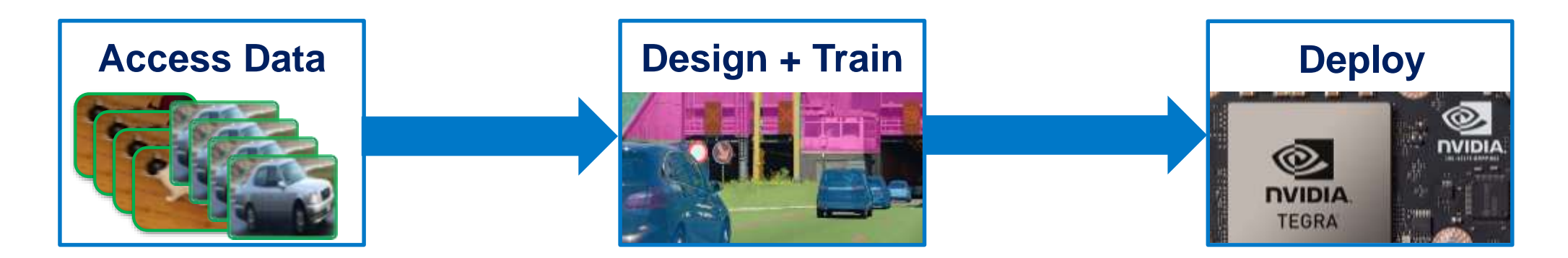

- **EXEDE IS Allerge image sets**
- **EXEDENATE** image labeling
- **Easy access to models**
- **Acceleration** with GPU's
- **Scale** to clusters
- **Automate compilation to GPUs and CPUs using GPU Coder:**
	- **5x faster** than TensorFlow
	- **2x faster** than MXNet

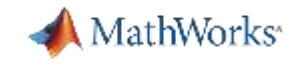

## **Design Deep Learning & Vision Algorithms**

#### **Transfer Learning Workflow**

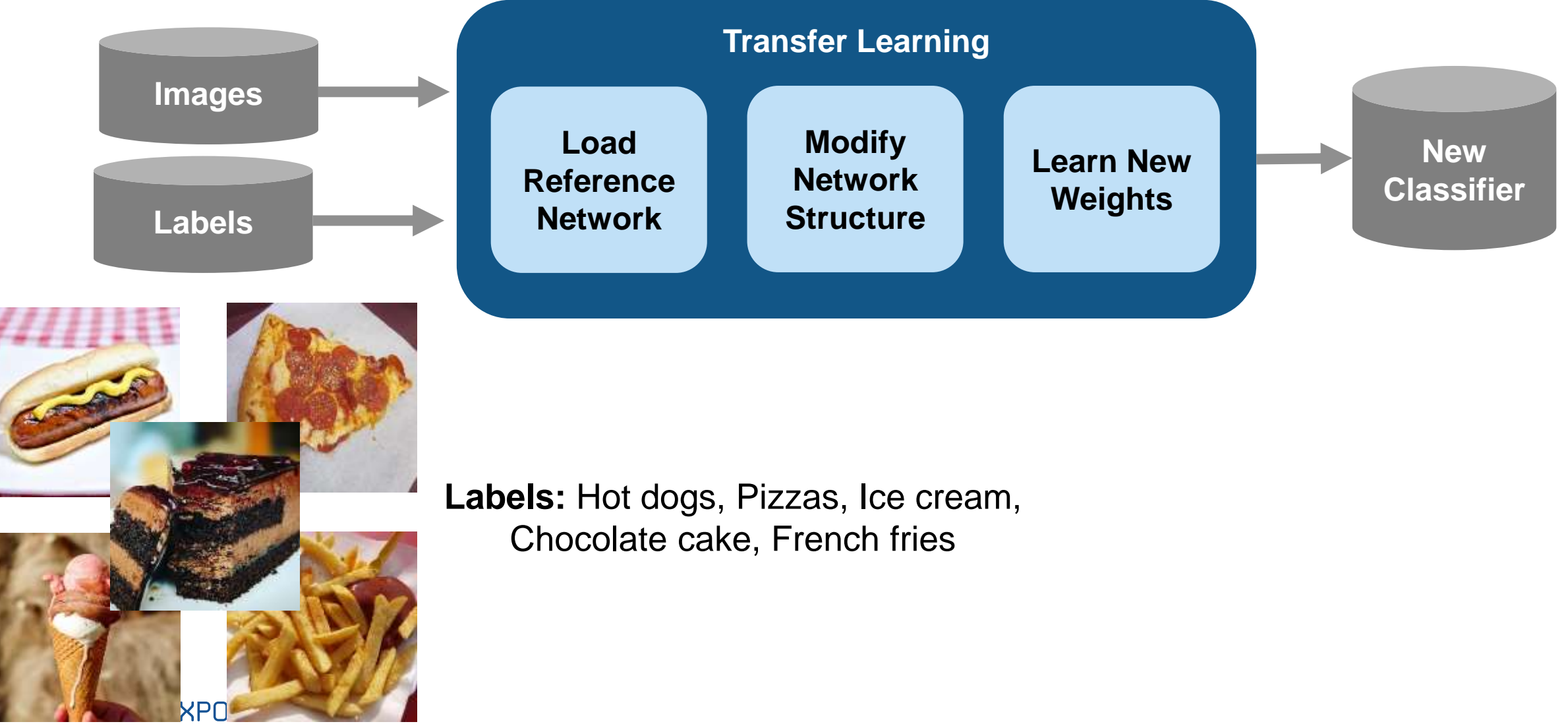

**Training Data**

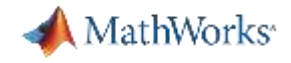

## **Example: Transfer Learning in MATLAB**

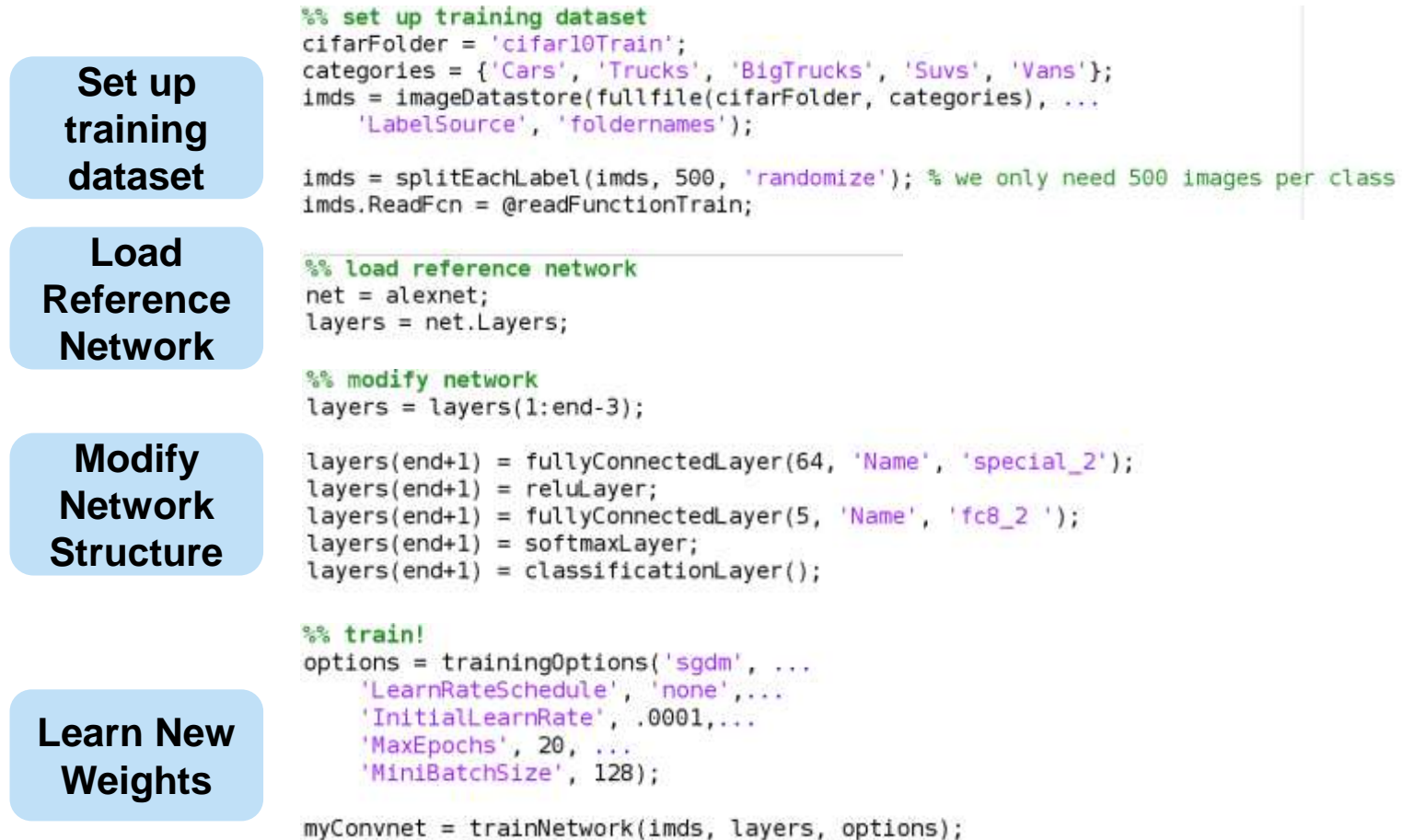

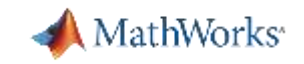

## **Scaling Up Model Training Performance**

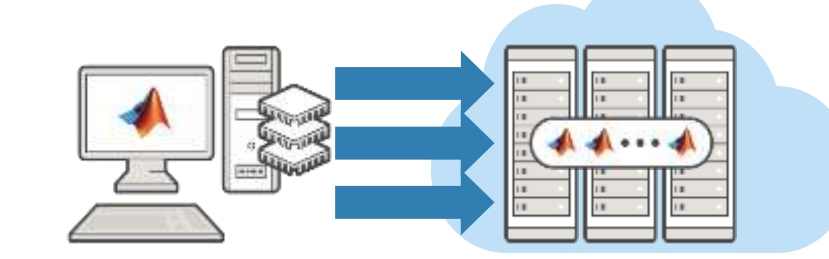

'ExecutionEnvironment', 'parallel' );

Training on the AWS (EC2)

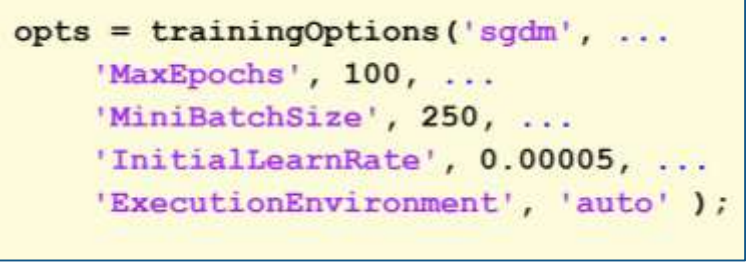

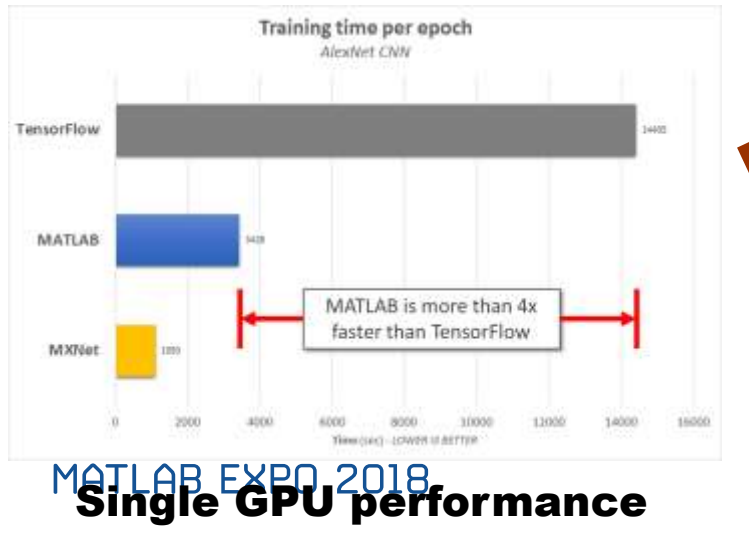

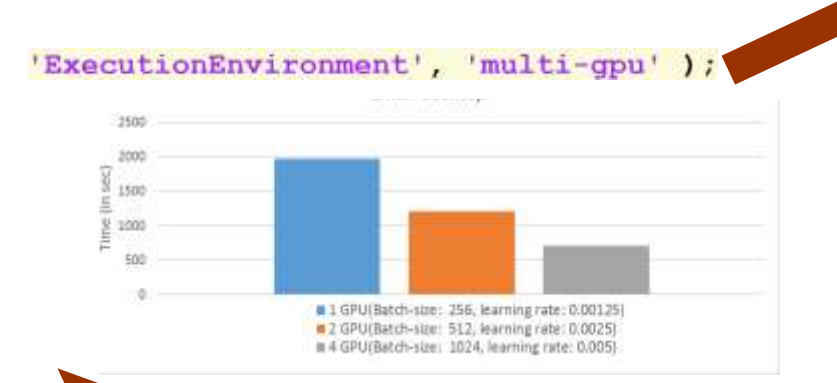

Multiple GPU support

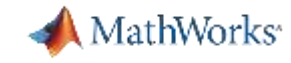

## **Visualizing and Debugging Intermediate Results**

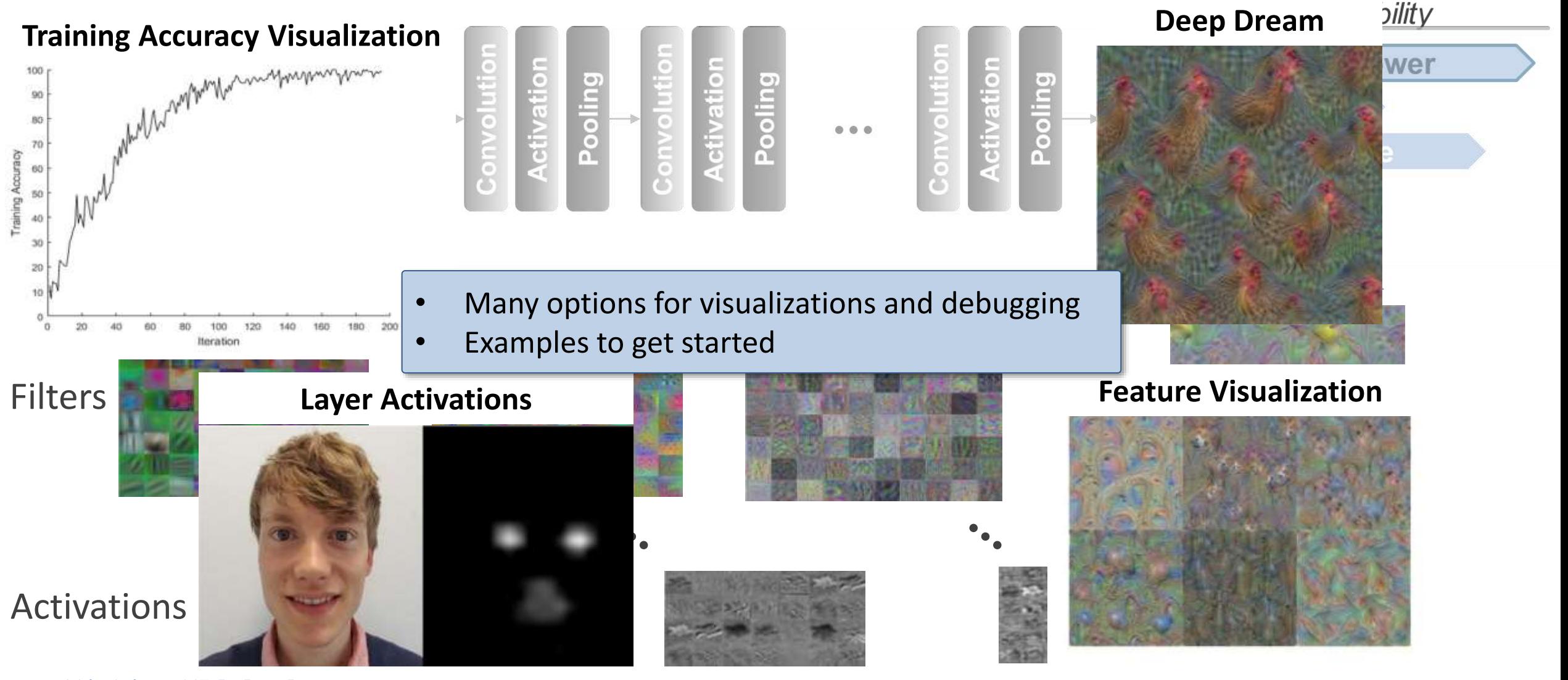

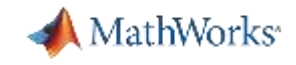

#### **GPU Coder for Deployment**

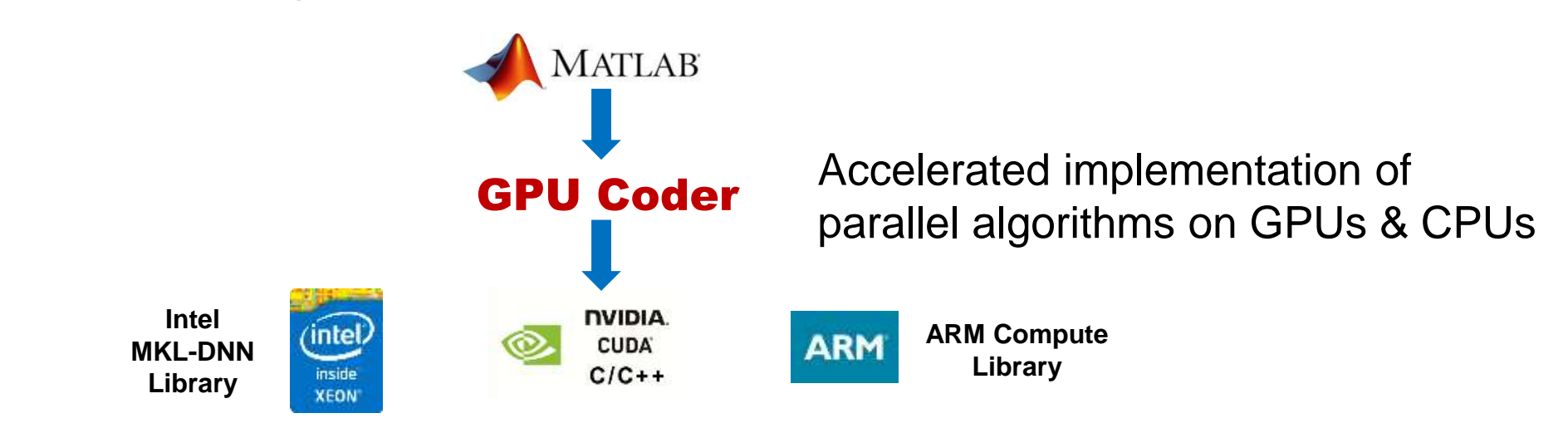

#### **Deep Neural Networks**

Deep Learning, machine learning

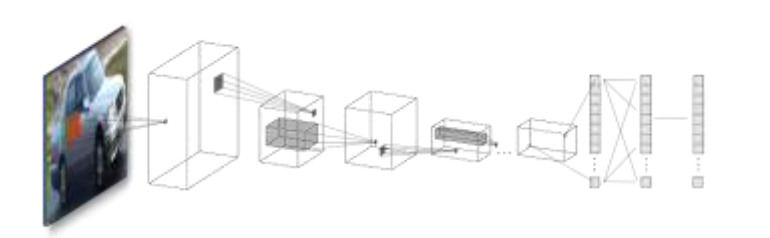

**5x faster** than TensorFlow **2x faster** than MXNet

#### **Image Processing and Computer Vision**

Image filtering, feature detection/extraction

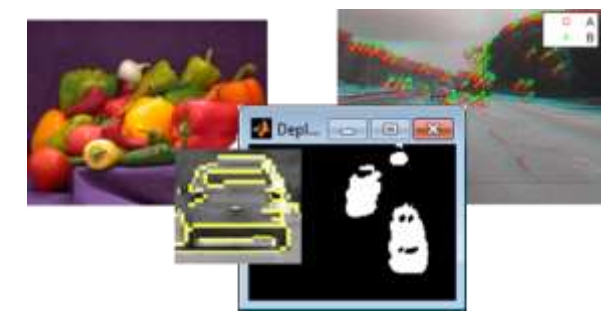

60x faster than CPUs for stereo disparity

#### **Signal Processing and Communications**  FFT, filtering, cross correlation,

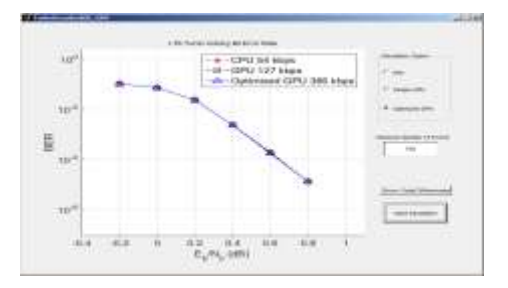

20x faster than CPUs for FFTs

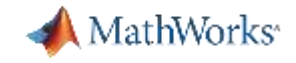

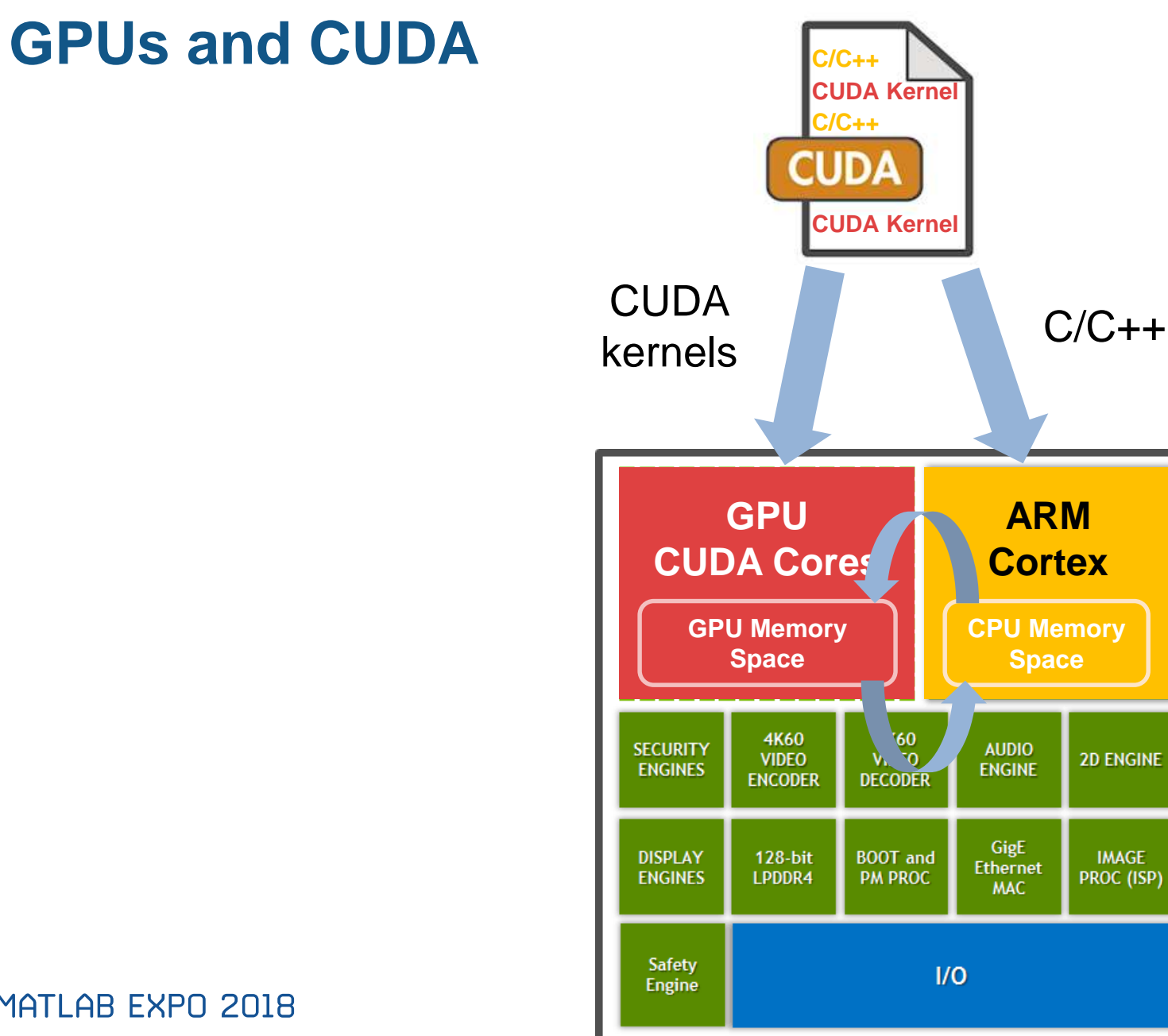

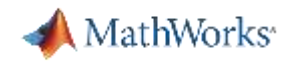

## **Challenges of Programming in CUDA for GPUs**

- **Learning to program in CUDA** 
	- Need to rewrite algorithms for parallel processing paradigm
- Creating CUDA kernels
	- Need to analyze algorithms to create CUDA kernels that maximize parallel processing
- **Allocating memory** 
	- Need to deal with memory allocation on both CPU and GPU memory spaces
- **Minimizing data transfers** 
	- Need to minimize while ensuring required data transfers are done at the appropriate parts of your algorithm

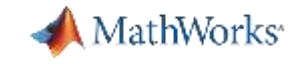

#### **GPU Coder Helps You Deploy to GPUs Faster**

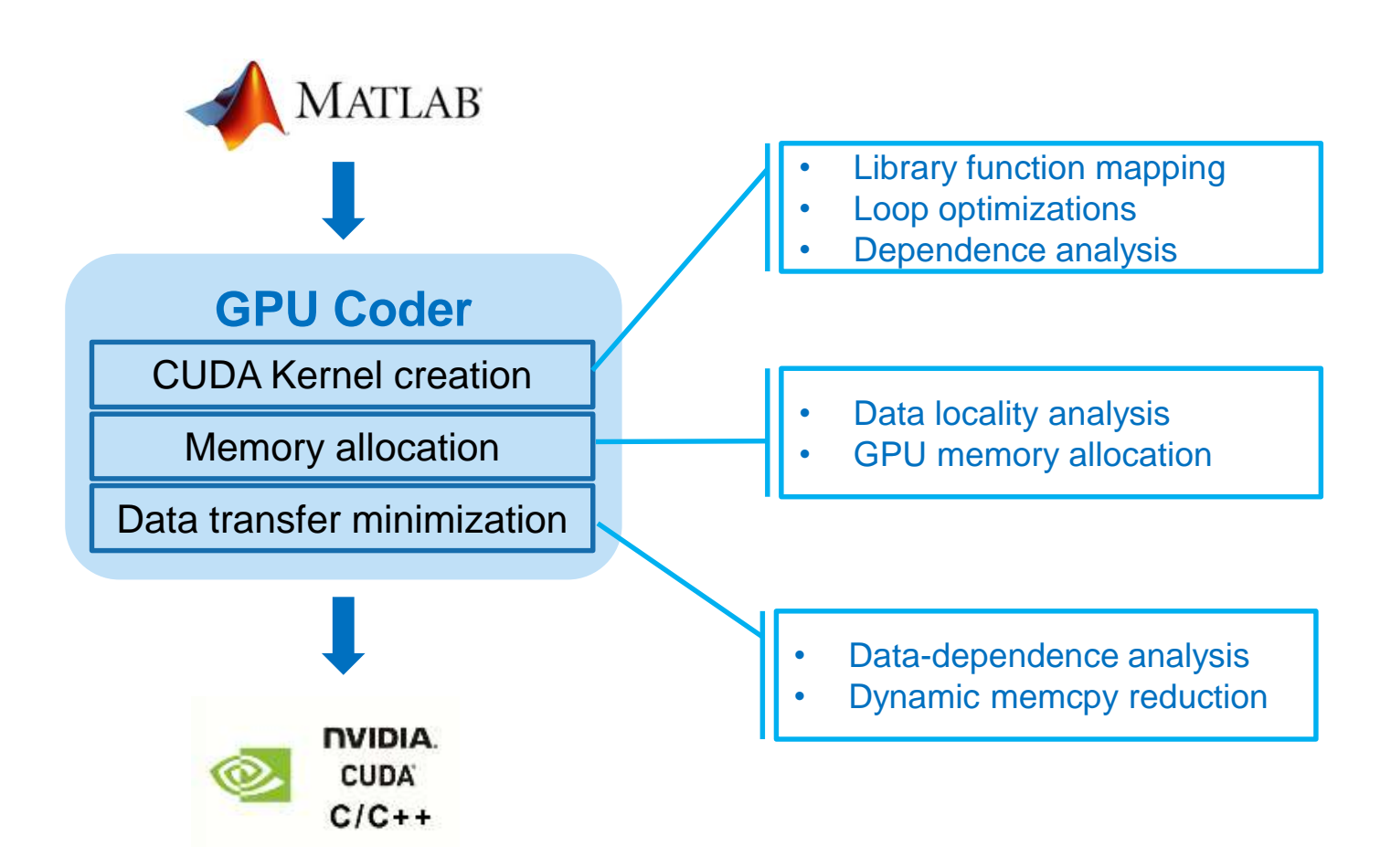

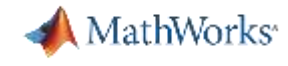

## **GPU Coder Generates CUDA from MATLAB: saxpy**

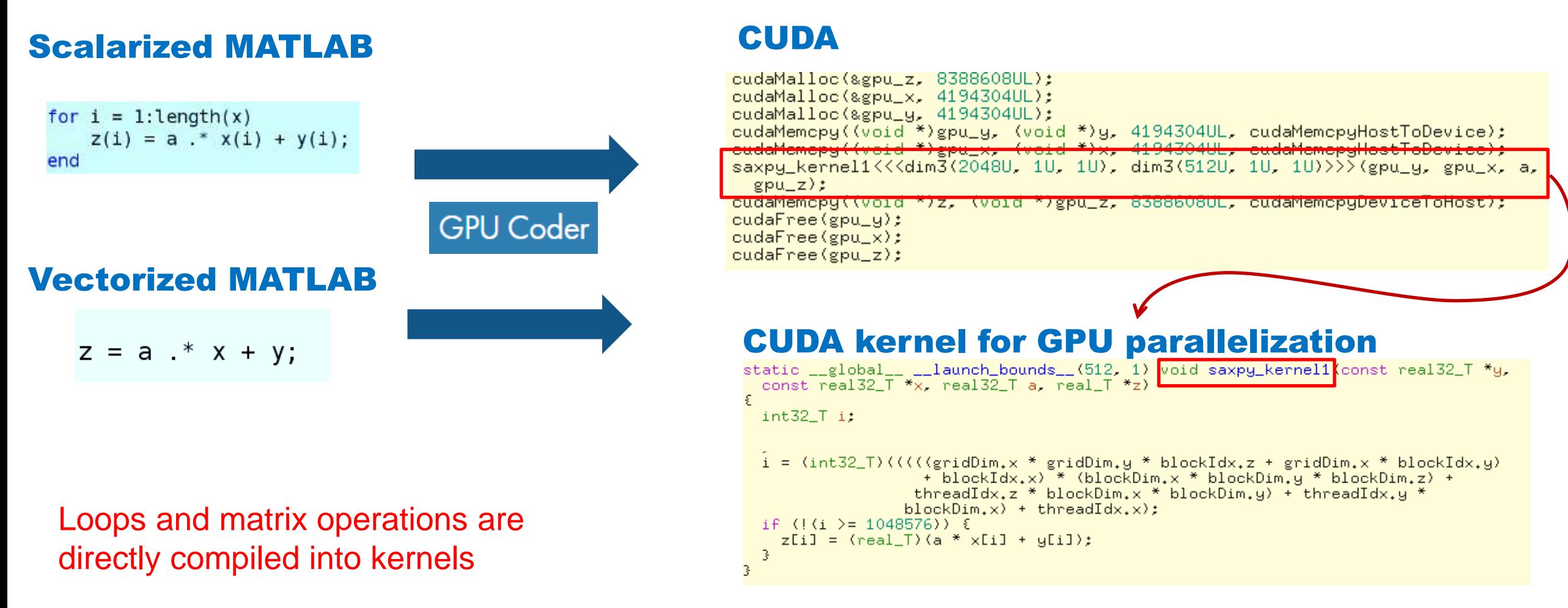

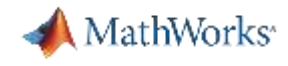

#### **Generated CUDA Optimized for Memory Performance**

**GPU Coder** 

Kernel data allocation is automatically optimized

```
z = z0;
\Box for n = 0:maxIterations
     z = z.*z + z0;inside = abs( z ) <= 2;
     count = count + inside;end
 count = log(count):
```
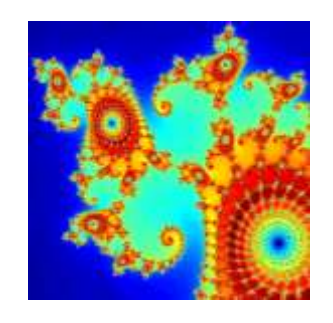

Mandelbrot space

#### CUDA kernel for GPU parallelization

```
static __global__ __launch_bounds__(512, 1) void kernel3 creal_T *z0, real_T
  *count, creal_T *z)
  real_T z_im;
  real_T y[1000000];
  int32 T threadIdX:
  threadIdX = (int32_T) (blockDim.x * blockIdx.x + threadIdx.x);
  if (I (threadIdX ) = 1000000) {
    z_im = z[threadIdX].re * z[threadIdX].im + z[threadIdX].im * z[threadIdX].re;
    z[threadIdX].re = (z[threadIdX].re * z[threadIdX].re - z[threadIdX].im *
                         z[threadIdX].im) + z0[threadIdX].re;
    z[threadIdX].im = z_im + z[threadIdX].im;y[threadIdX] = hypot(z[threadIdX], re, z[threadIdX], im);count[threadIdX] += (real_T)(u[threadIdX] <= 2.0);
CUDA
\mathbb{R}^{\mathbb{Z}}cudaMalloc(&gpu_xGrid, 800000000);
cudaMalloc(&gpu_yGrid, 8000000U);
\frac{7}{4} mandelbrot computation \frac{2}{7}cudaMemopy(gpu_yGrid, yGrid, 8000000U, cudaMemopyHostToDevice);
cudaMemopy(gpu_xGrid, xGrid, 8000000U, cudaMemopyHostToDevice);
\ker\left(1\right) // \ker\left(1\right) // \ker\left(1\right) // \ker\left(1\right) // \ker\left(1\right) // \ker\left(1\right) // \ker\left(1\right) // \ker\left(1\right)gpu_z, gpu_count, gpu_z0);
for (n = 0; n < (int32_T)(maxIterations + 1,0); n++) {
 kernel3<<<c|im3(1954U, 1U, 1U), dim3(512U, 1U, 1U)>>> (gpu_z0, gpu_count,
    SPU-Z}/7kernel2<<<dim3(1954U, 1U, 1U), dim3(512U, 1U, 1U)>>>(gpu_count);
cudaMemopy(count, gpu_count, 8000000U, cudaMemopyDeviceToHost);
cudaFree(gpu_yGrid);
```
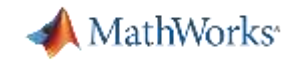

## **Algorithm Design to Embedded Deployment Workflow**

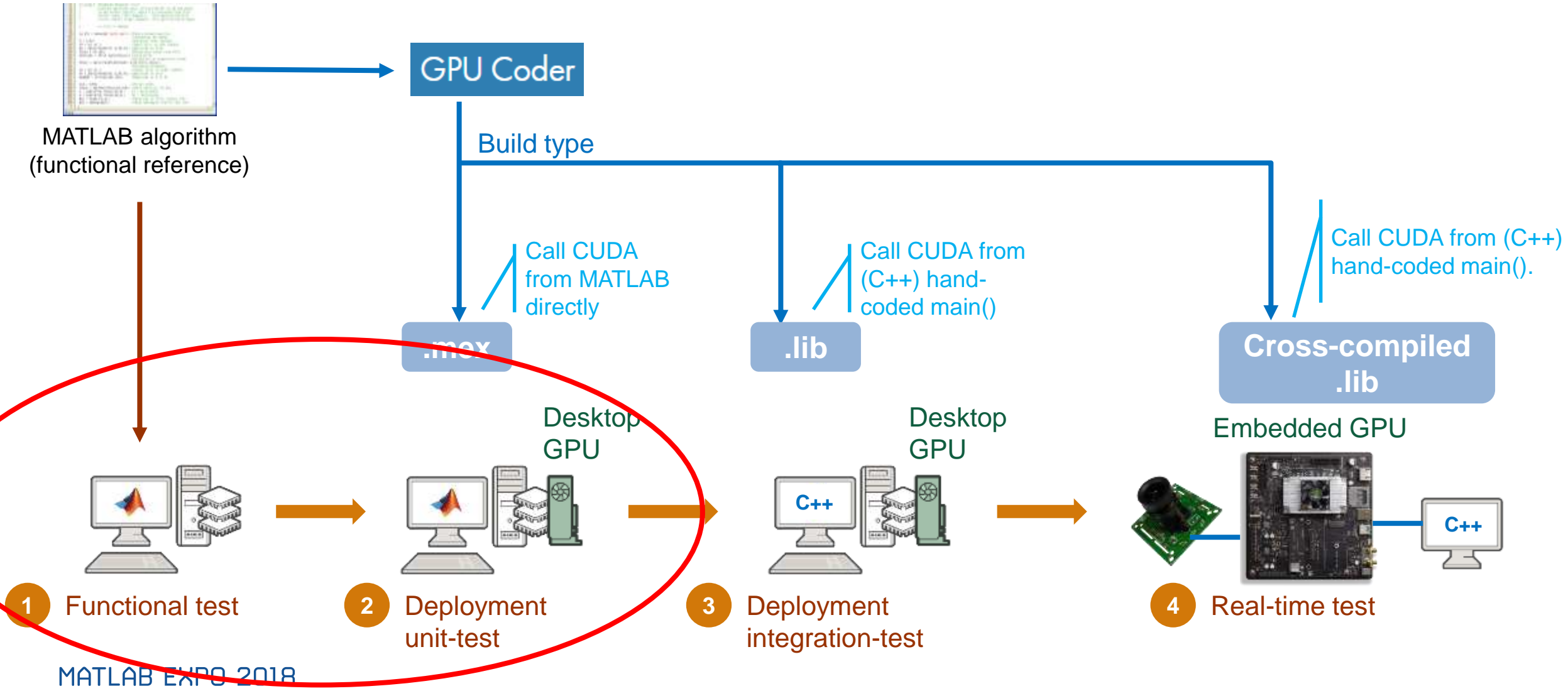

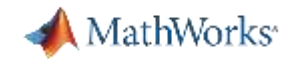

## **Demo: Alexnet Deployment with 'mex' Code Generation**

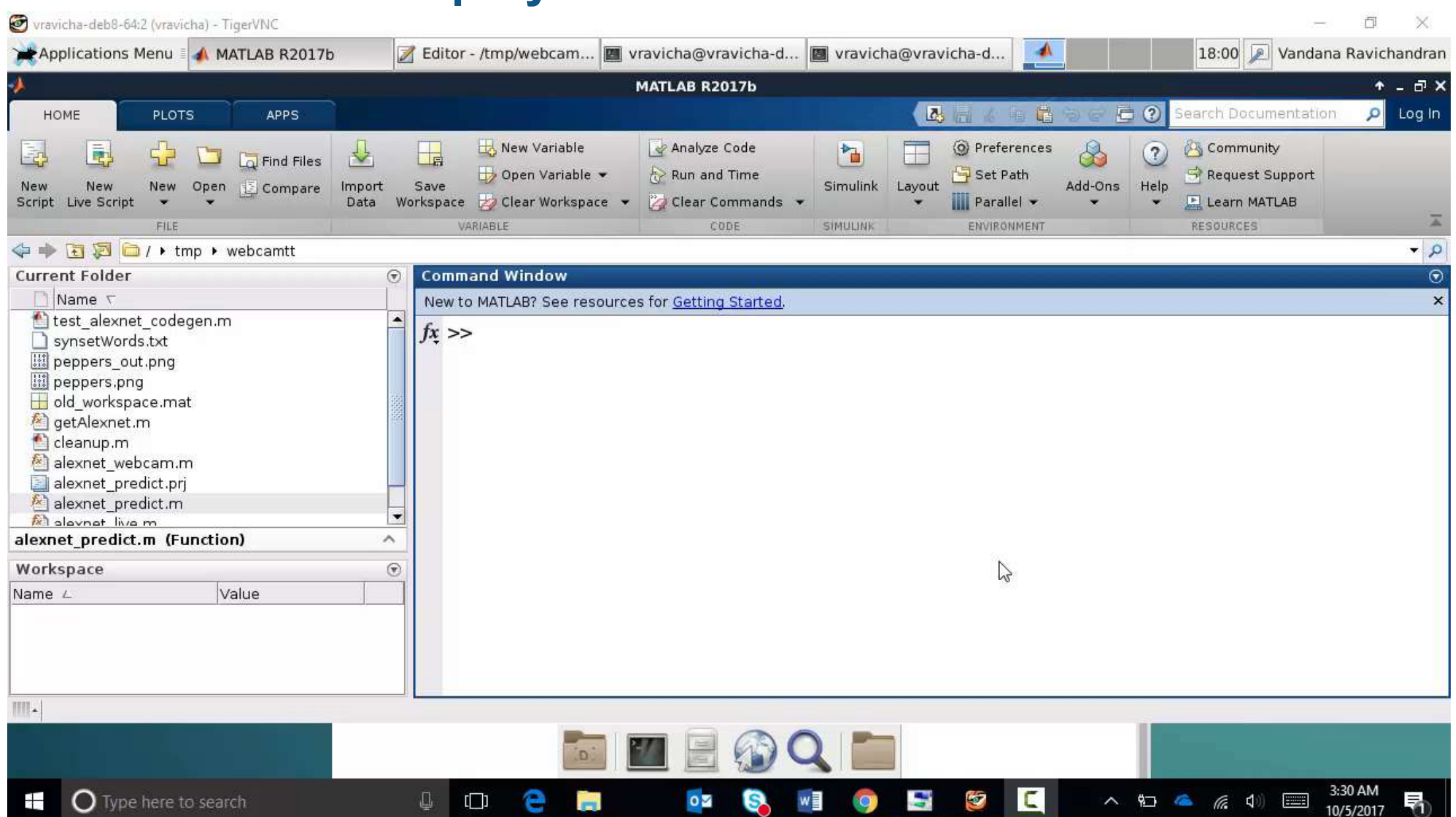

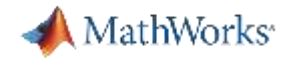

## **Algorithm Design to Embedded Deployment on Tegra GPU**

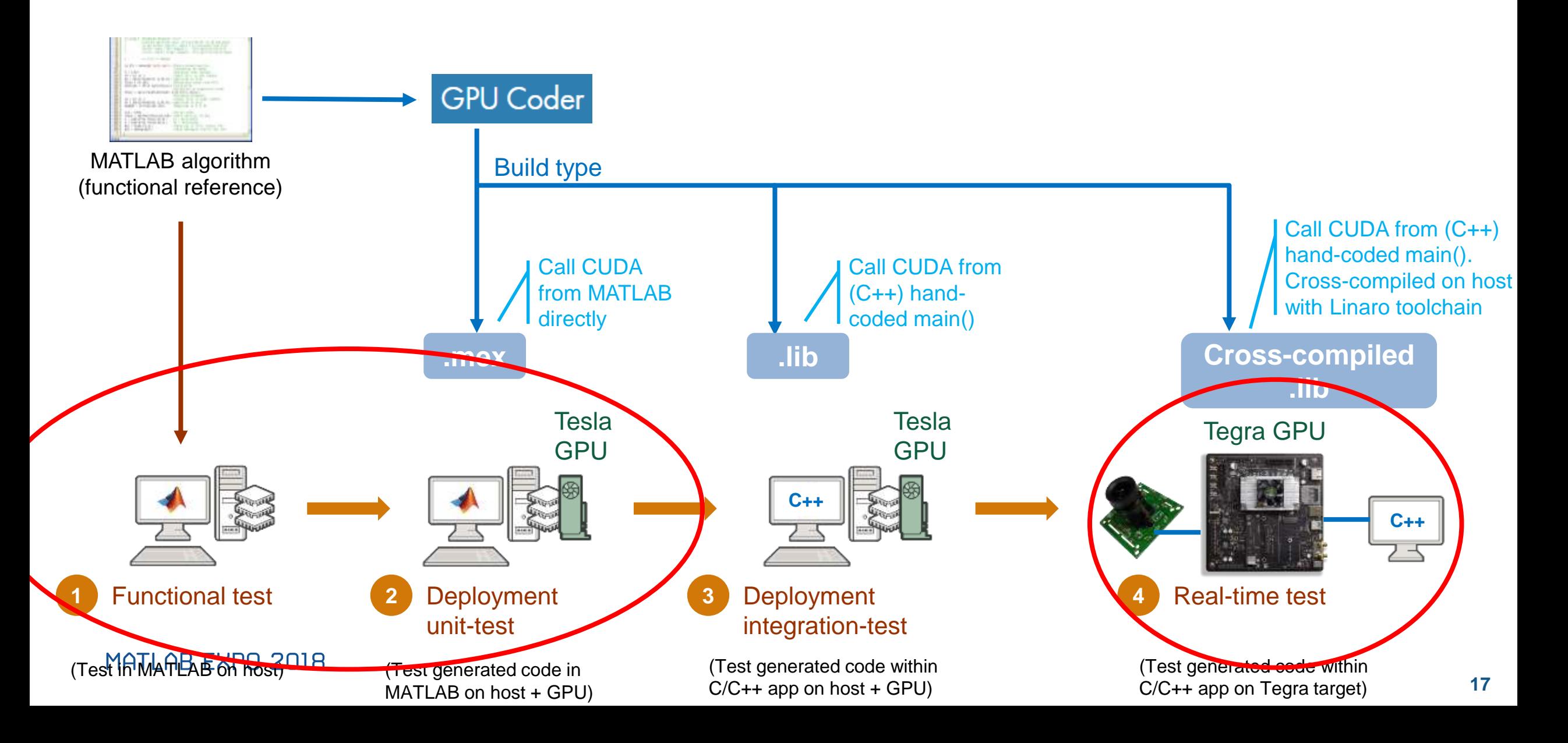

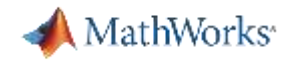

#### **Alexnet Deployment to Tegra: Cross-Compiled with 'lib'**

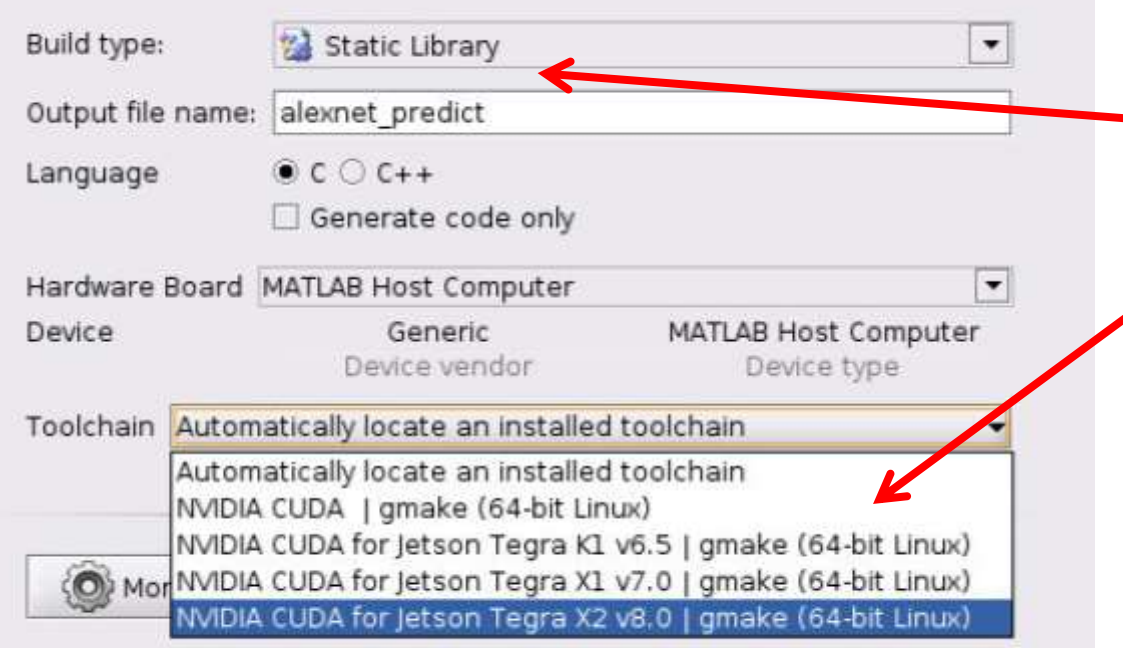

Two small changes 1. Change build-type to 'lib'

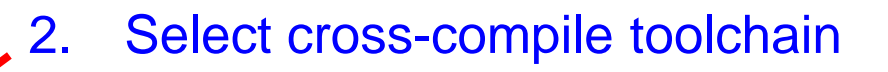

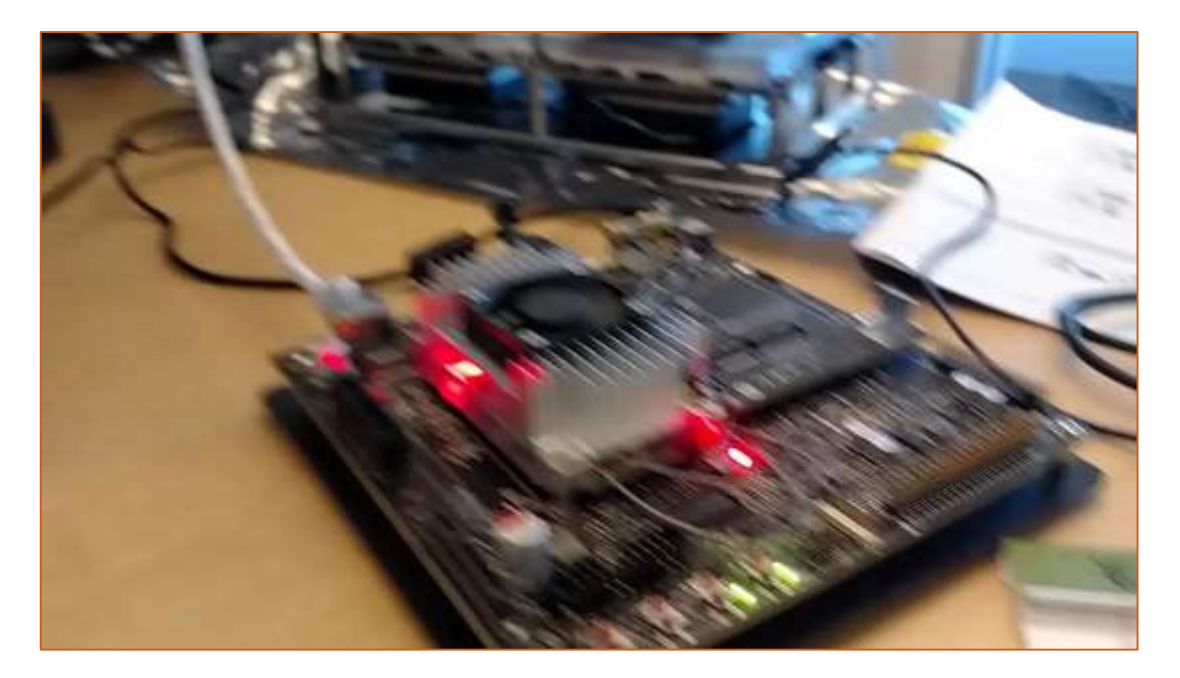

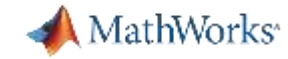

 $Next -$ 

#### **End-to-End Application: Lane Detection**

#### Alexnet

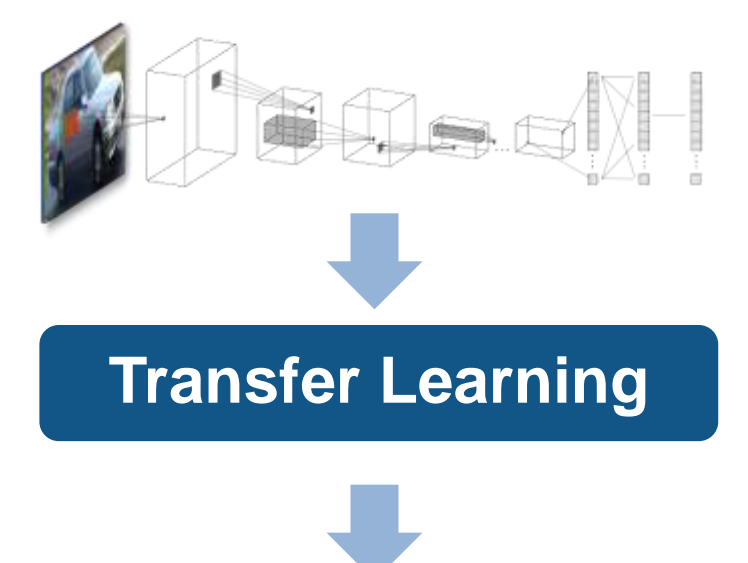

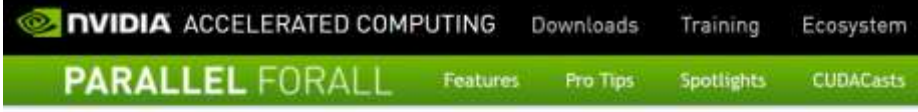

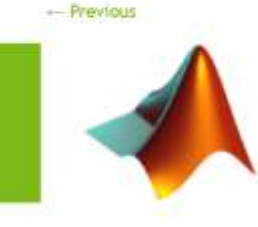

#### Deep Learning for Automated Driving with MATLAB Share: **DEE** & in

Posted on July 20, 2017 by Avinash Nehemiah and Arvind Jayaraman 0 Comments Tagged Autonomous Vehicles, Deep Learning, MATLAB

You've probably seen headlines about innovation in automated driving now that there are several cars available on the market that have some level of self-driving capability. I often get questions from colleagues on how automated driving systems perceive their environment and make "human-like"

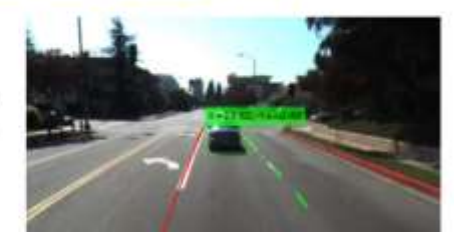

#### Output of CNN is lane parabola coefficients according to:  $y = ax^2 + bx + c$

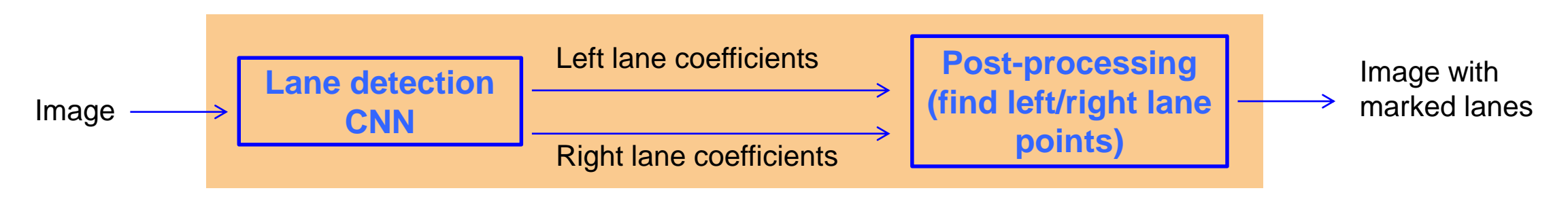

#### MATLAB EXPO 2GPU coder generates code for whole application

## **Deep Learning Network Support (with Neural Network Toolbox)**

## Single-in single-out

SeriesNetwork **DAGNetwork** DAGNetwork

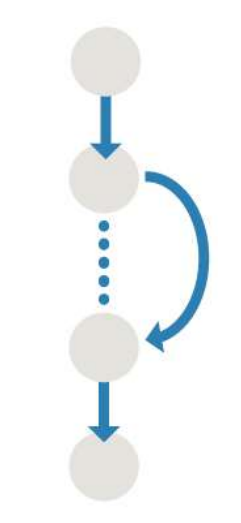

GPU Coder: **R**2017**b**

GPU Coder: **R**2018**a**

Networks: MNist Alexnet YOLO VGG Lane detection Pedestrian detection Networks: GoogLeNet ResNet SegNet **DeconvNet** 

**Semantic** segmentation **Object** detection

MathWorks<sup>®</sup>

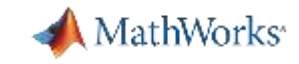

#### **Semantic Segmentation**

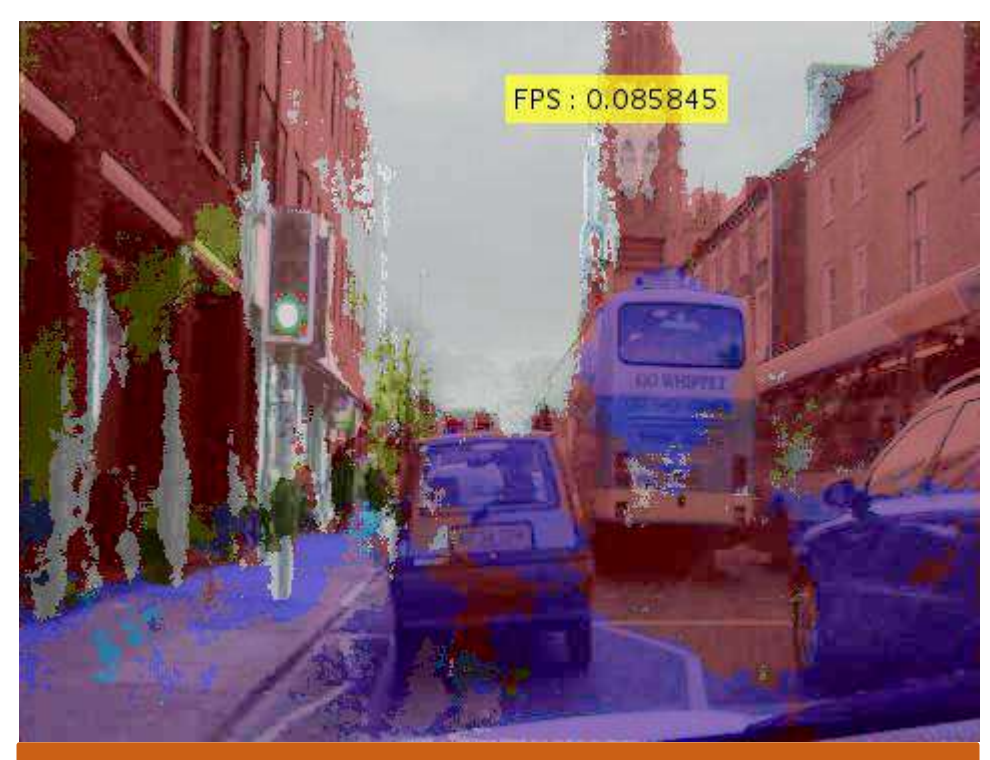

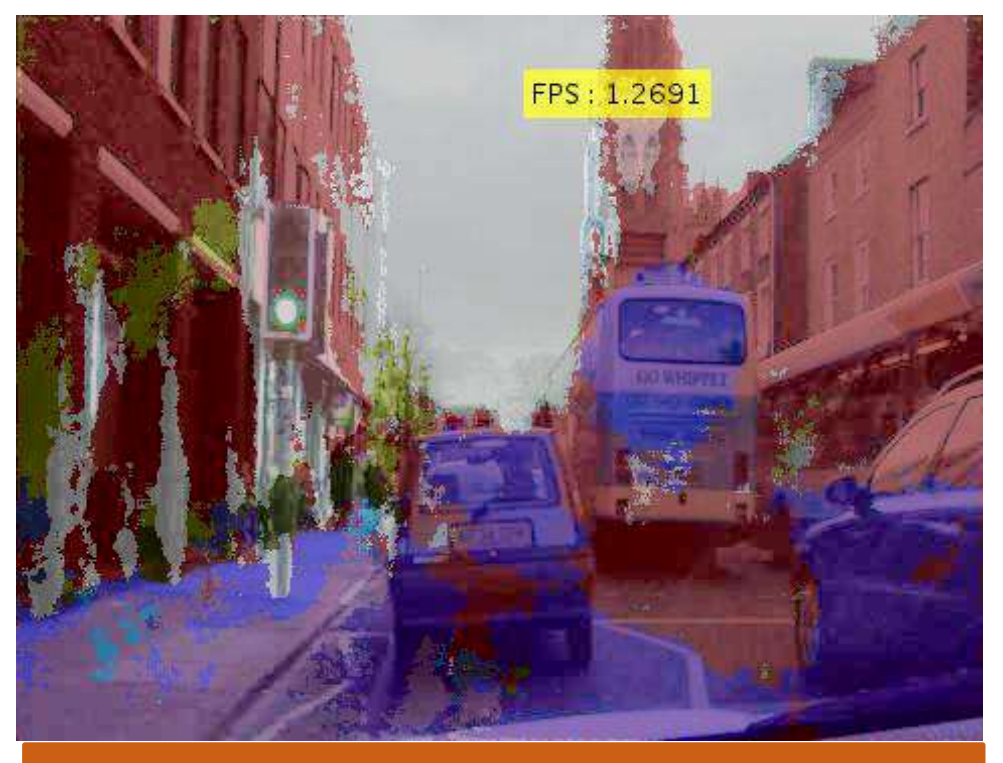

**Running in MATLAB <b>Communist Code from GPU Coder** 

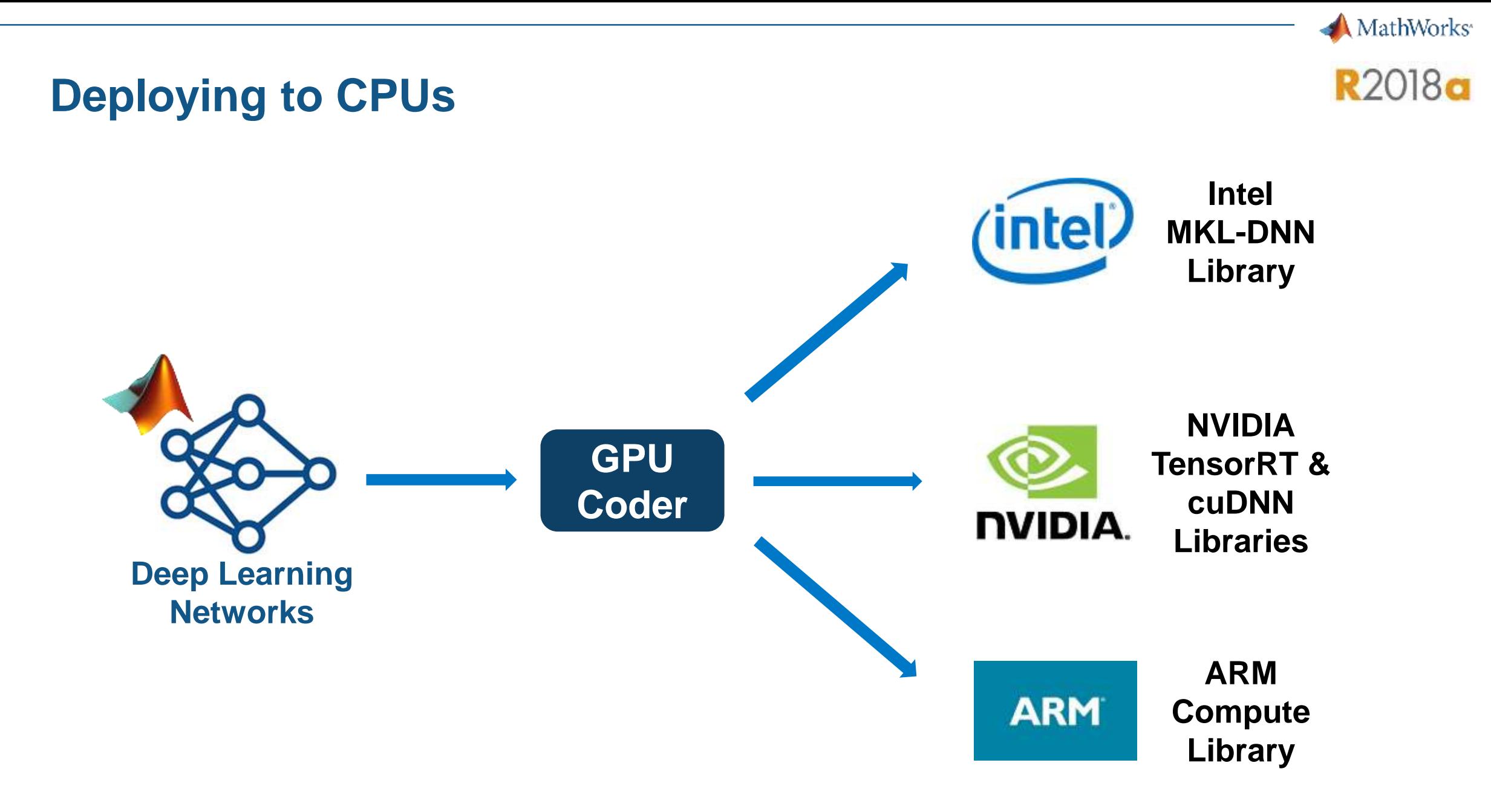

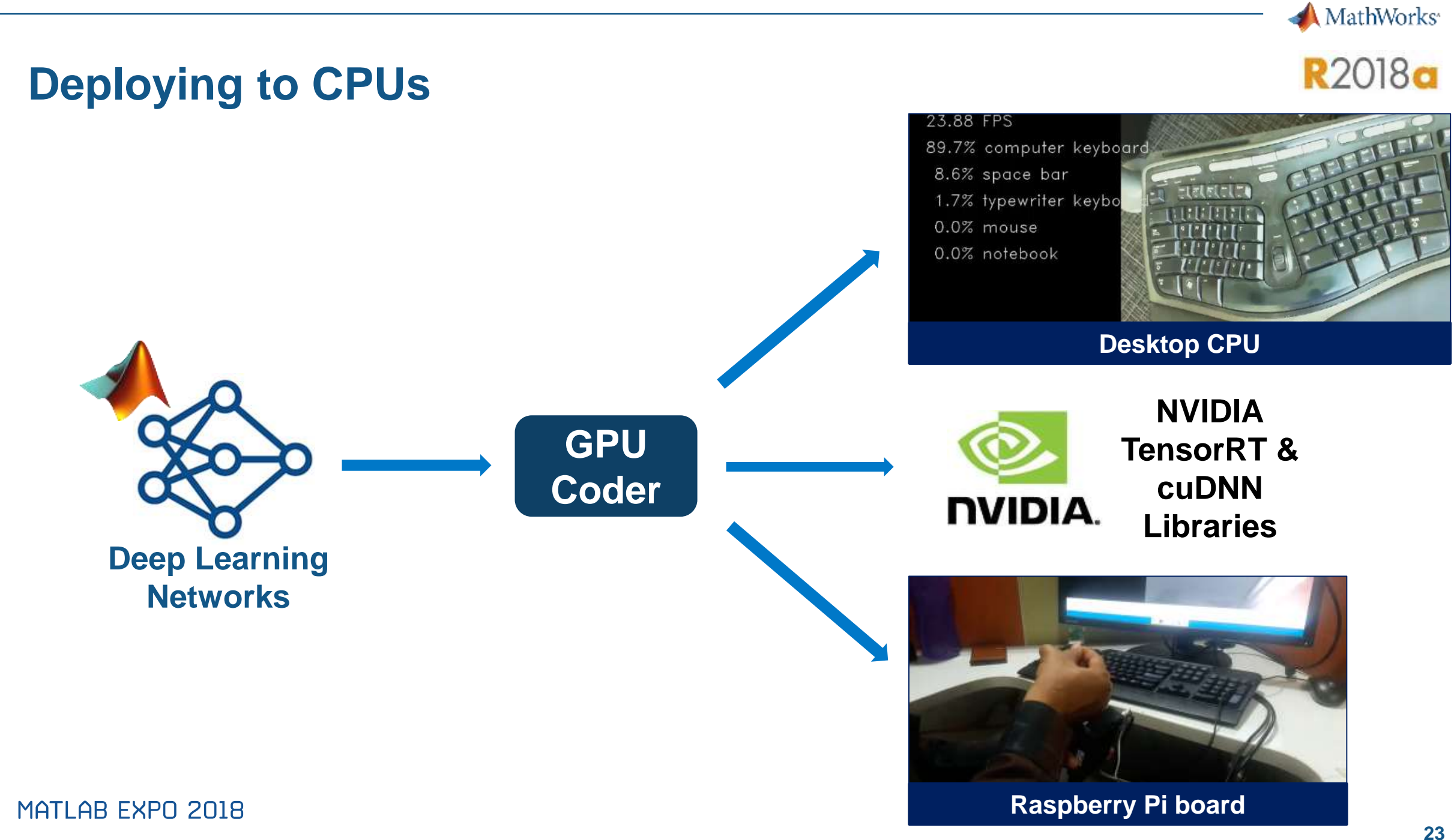

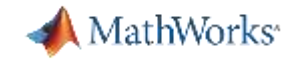

#### **How Good is Generated Code Performance**

**• Performance of image processing and computer vision** 

■ Performance of CNN inference (Alexnet) on Titan XP GPU

■ Performance of CNN inference (Alexnet) on Jetson (Tegra) TX2

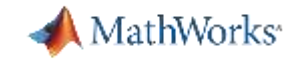

#### **GPU Coder for Image Processing and Computer Vision**

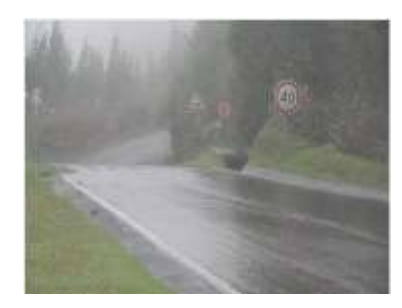

Fog removal

5x speedup

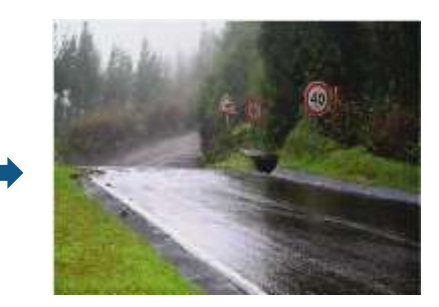

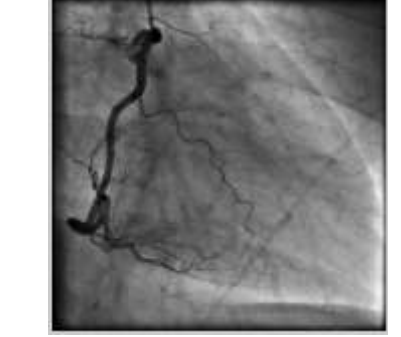

Frangi filter

3x speedup

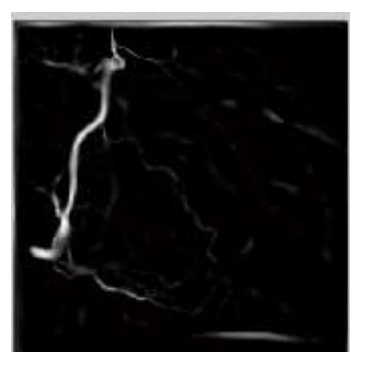

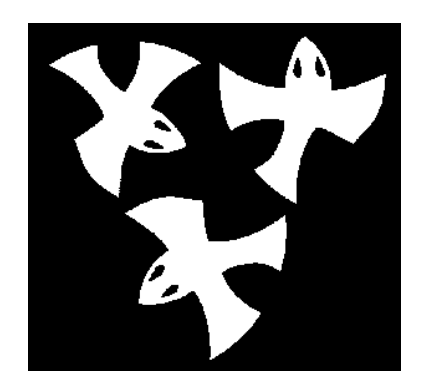

**Distance** transform

8x speedup

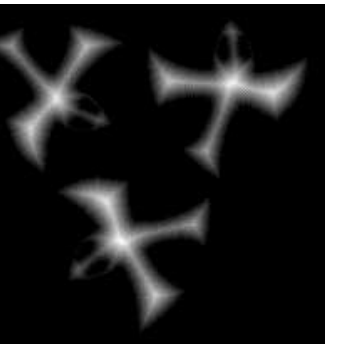

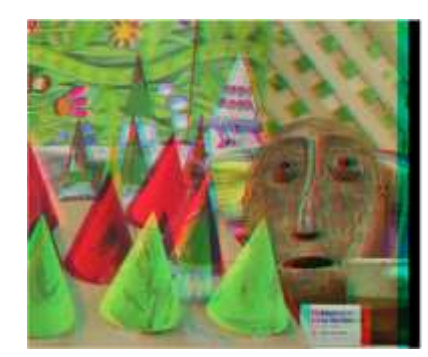

Stereo disparity

50x speedup

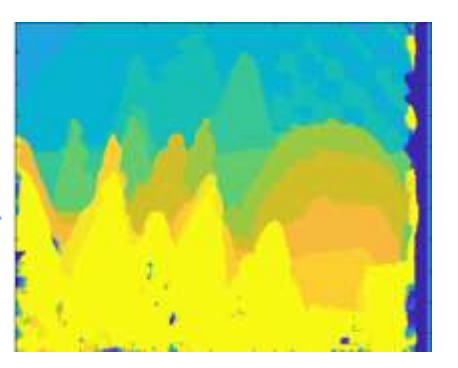

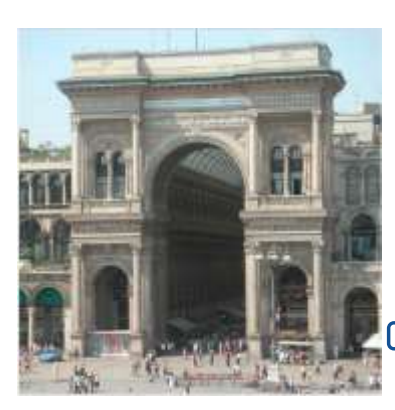

Ray tracing

18x speedup 8

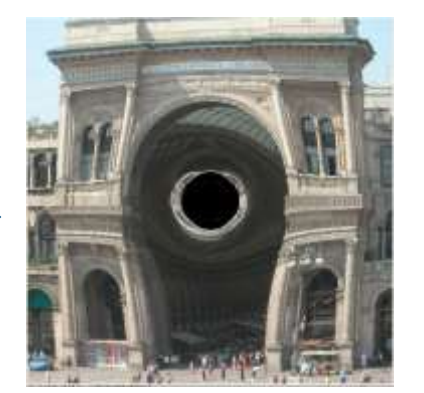

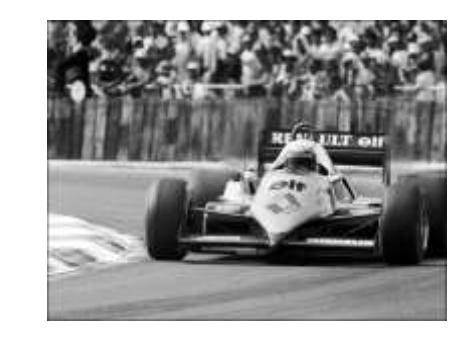

SURF feature extraction

700x speedup

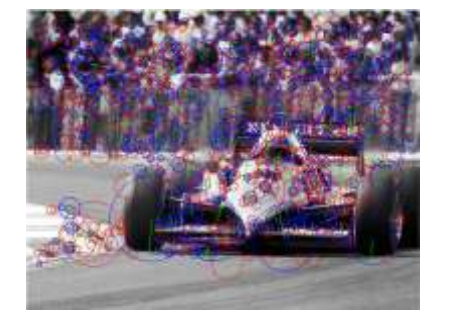

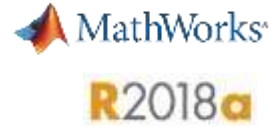

#### **Alexnet Inference on NVIDIA Titan Xp**

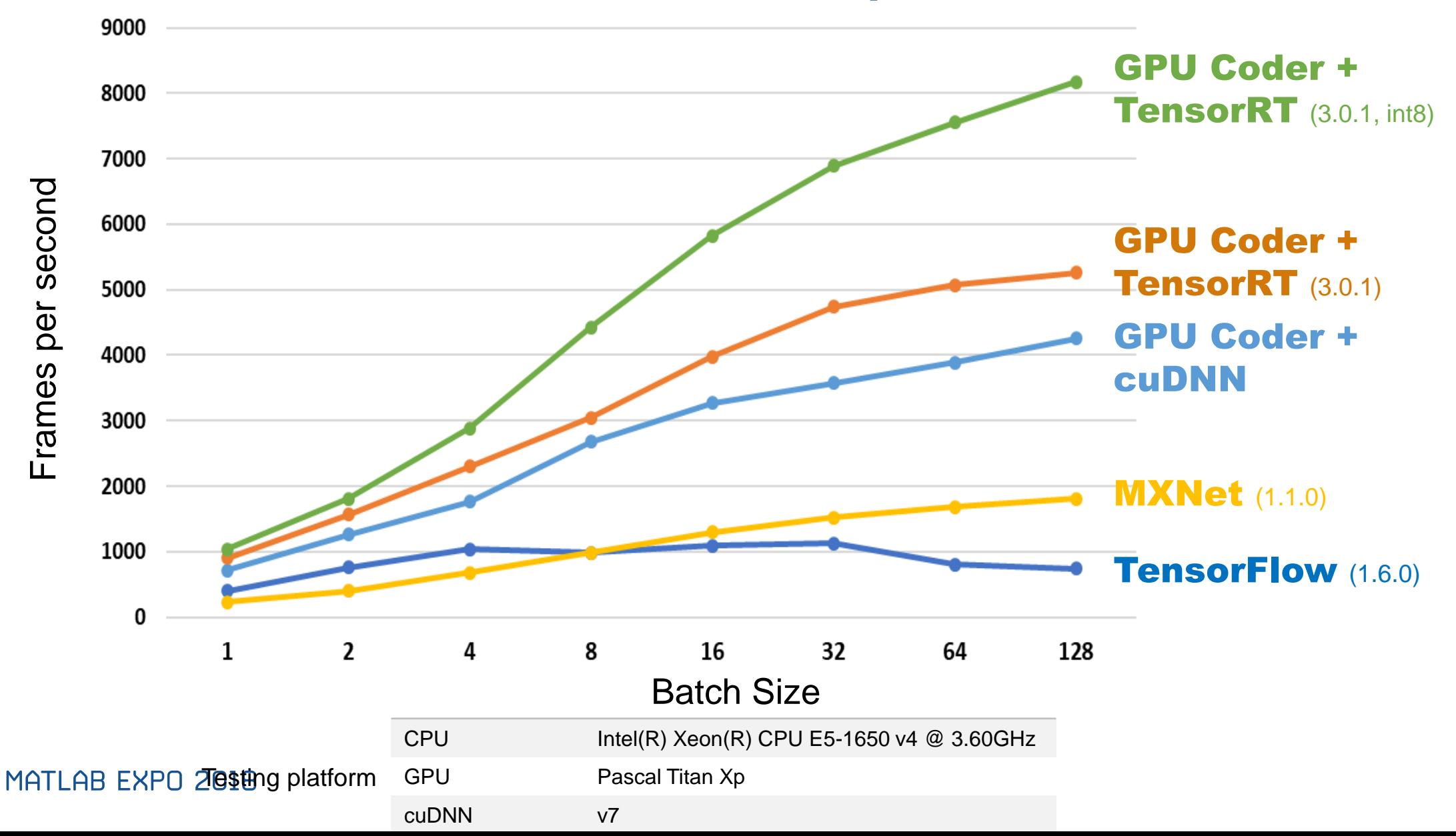

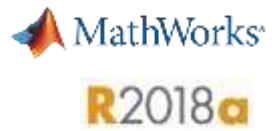

#### **VGG-16 Inference on NVIDIA Titan Xp**

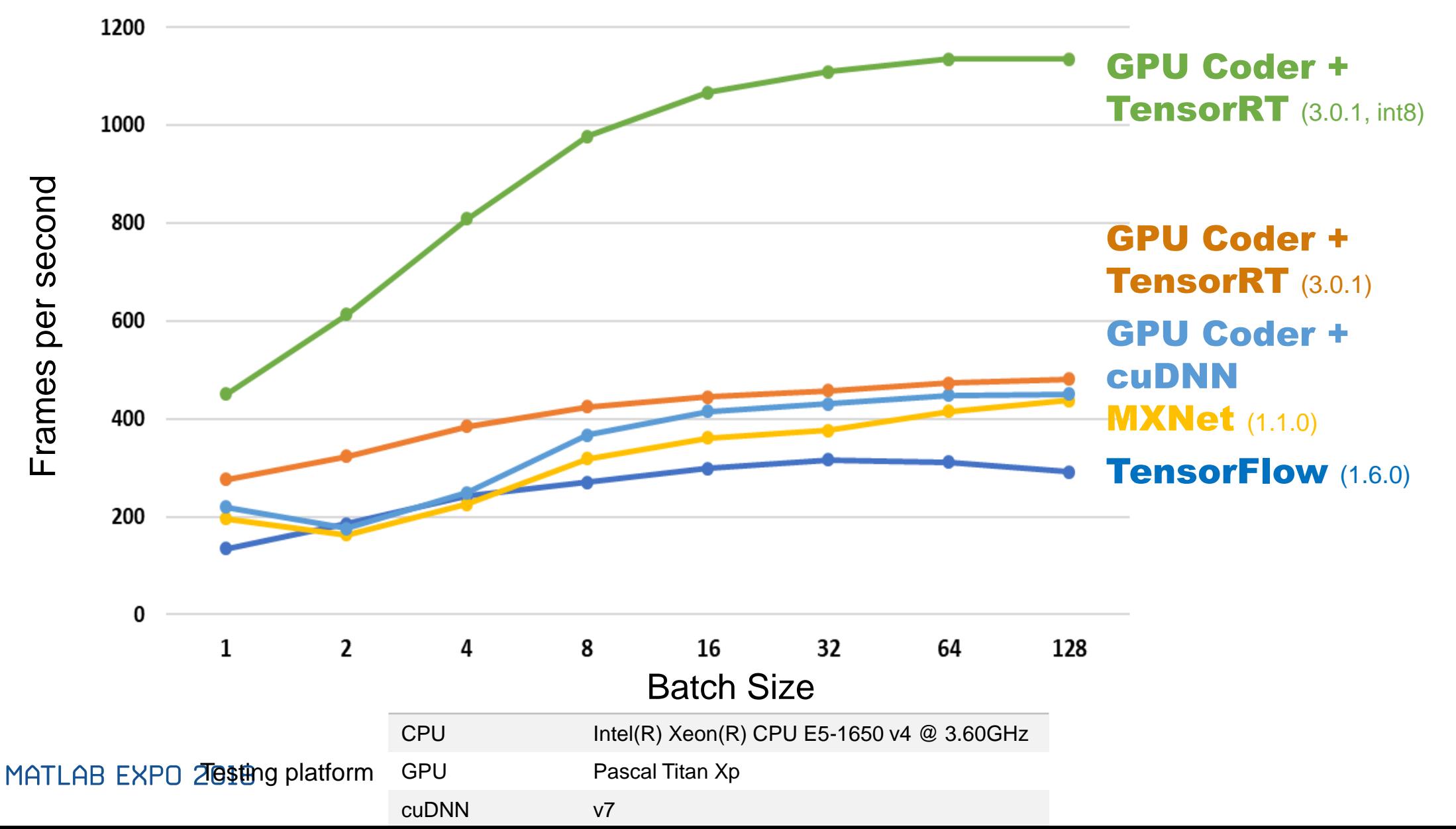

#### MathWorks<sup>®</sup> **R2017b Alexnet Inference on Jetson TX2: Frame-Rate Performance** 400 350 TensorRT (2.1) 1.15x Frames per second Frames per second 300 MATLAB GPU Coder (R2017b) 250 2x 200 150 C++ Caffe  $(1.0.0 - r c 5)$ To be updated with R2018a benchmarks soon **Contact [Bill.Chou@mathworks.com](mailto:Bill.Chou@mathworks.com)** for 32 64 128 256 more informationBatch Size MHILHB EXPU ZUIB

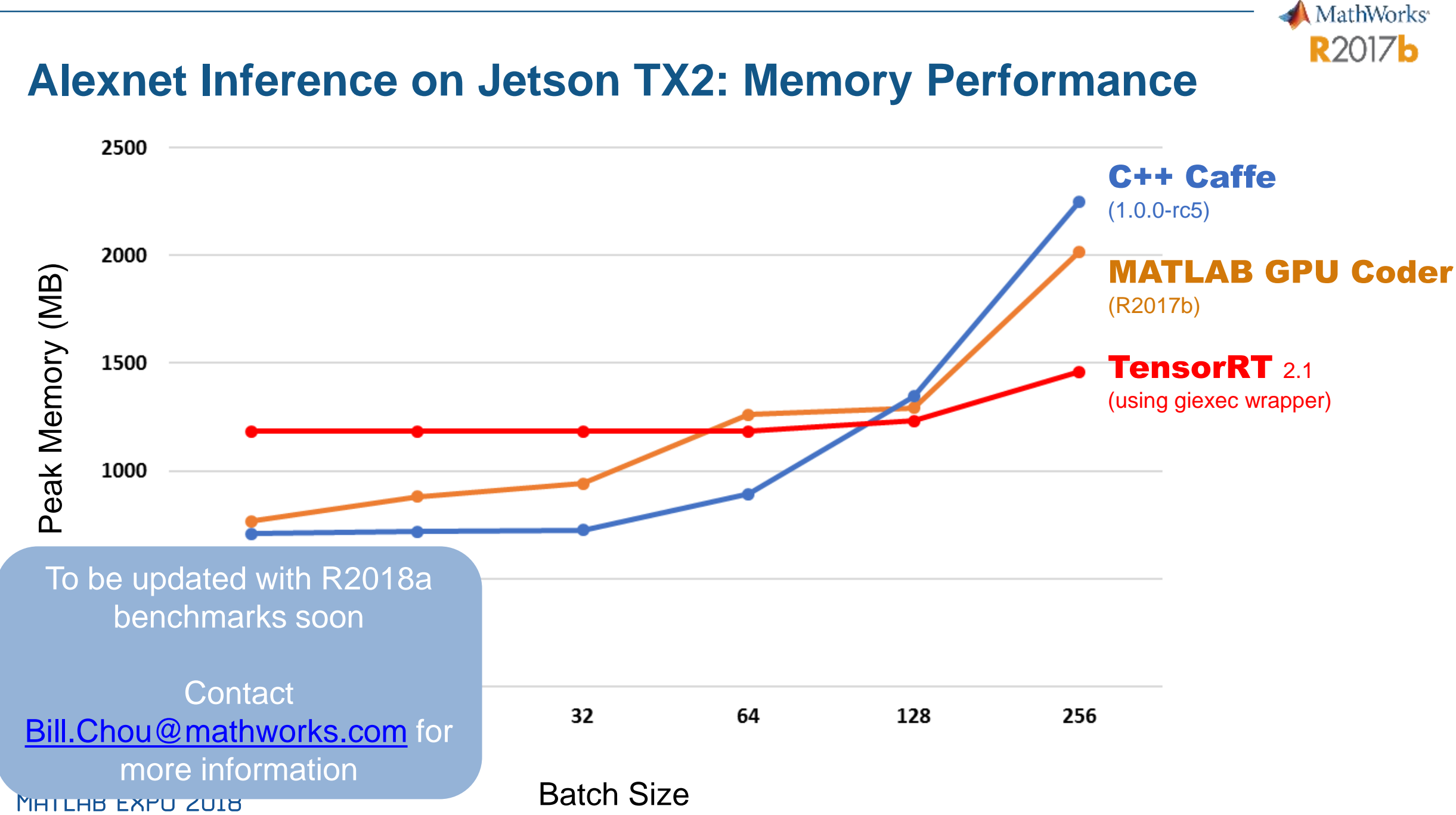

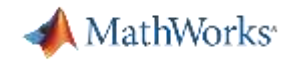

## **Design Your DNNs in MATLAB, Deploy with GPU Coder**

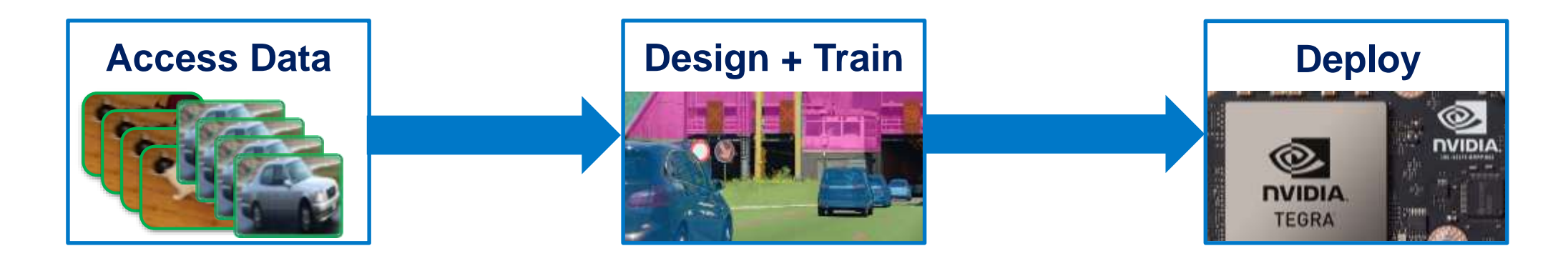

- **EXEDE IS Allerge image sets**
- **EXECUTE:** Automate image labeling
- **Easy access to models**
- **Acceleration** with GPU's
- **Scale** to clusters
- **Automate compilation to GPUs and CPUs using GPU Coder:**
	- **5x faster** than TensorFlow
	- **2x faster than MXNet**

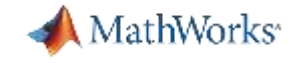

## 감사합니다**.**